# Design Issue #5 Embellishing the user interface

- Two ornaments (embellishments):
	- a border around the text editing area
	- scroll bars

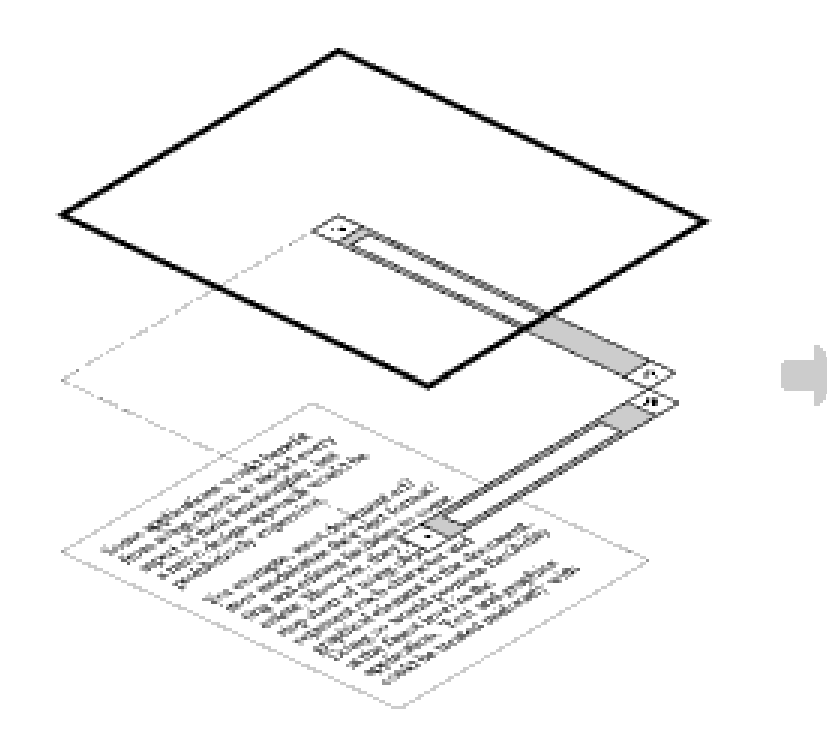

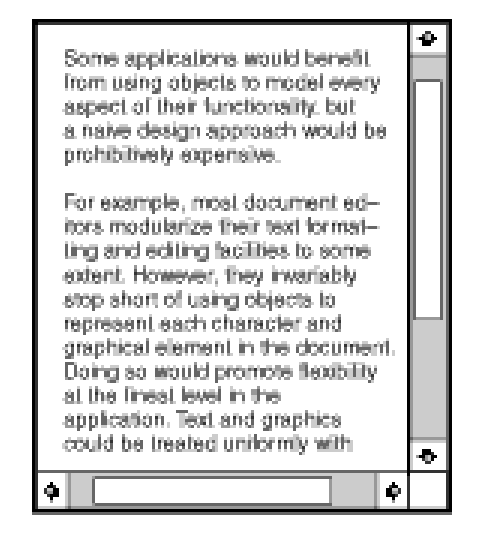

#### Design Issue #5 Embellishing the user interface

#### Team exercise:

- One approach: using inheritance
- Second approach: using object composition

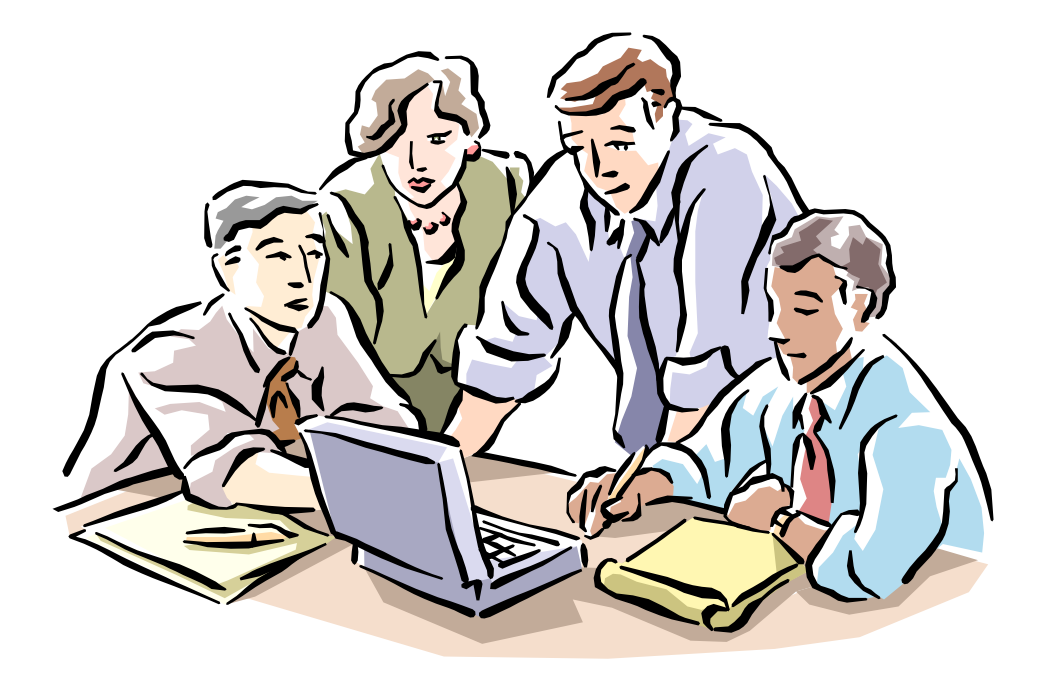

## Design Issue #5 Embellishing the User Interface

- Basically, we want to extend the code to provide a Transparent Enclosure
	- Transparent in that the page itself does not know anything about the changes – it behaves the same
- How should we do this?
	- We could use Inheritance, how would that look?
	- We have a Composition class…
		- To add a Border we add a BorderedComposition class
		- To add a Scroll bar we add a ScrollableComposition class
		- What about both? BorderedScrollableComposition class?
- How could we do it with object composition instead?
	- What object "has" what object?
	- How do we make it extensible?

# Design Issue #5 Embellishing the User Interface

• Meet the **[Decorator](http://www.oodesign.com/decorator-pattern.html)** pattern

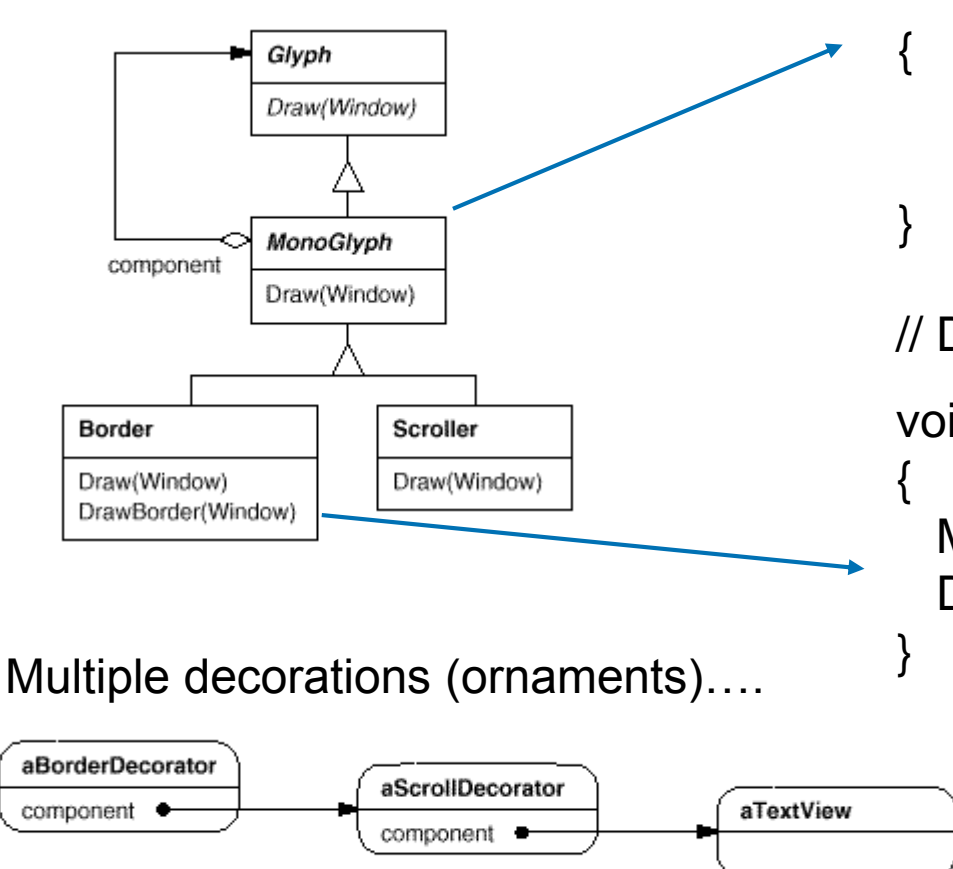

// Delegate it

void MonoGlyph::Draw (Window\* w)

\_component->Draw(w);

// Do it

void Border::Draw (Window\* w)

MonoGlyph::Draw(w); DrawBorder(w);

## Design Issue #5 Embellishing the User Interface

- To conclude Design Issue #5:
	- Adding additional functionalities (embellishments, ornaments) to a class can be either achieved either via inheritance (soon you will end-up with an unmanageable hierarchy) or, better, using object composition with the help of patterns like Decorator or **[Chain of Responsibility](http://www.oodesign.com/chain-of-responsibility-pattern.html)** (for Chain of Responsibility see also Design Issue #8)